# Strategies for including graphics in  $\lfloor \frac{\text{AT}}{\text{F}} \times \text{BT} \rfloor$ documents

Klaus Höppner

GuIT meeting 2005

1 [Graphics Formats](#page-2-0)

2 LAT<sub>F</sub>X graphicx package

3 [Supported formats](#page-13-0)

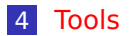

## Overview of graphics formats

Classification of graphics formats:

Vector graphics set up by geometrical elements like lines, curves, polygons, circles, . . .

<span id="page-2-0"></span>Bitmap graphics store image information as a set of colored pixels with a given resolution and color depth. Different compression methods exist:

**bitmaps with data compression only** 

**bitmaps with lossy compression** 

### Example: vector drawing

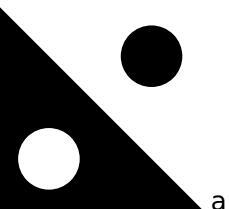

a vector drawing

- Vector drawings are fine for geometrical drawings
- **Advantage: Easily scaleable**
- Advantage: Optimal quality independent of resolution of  $\sim$ output device

### Example: bitmap

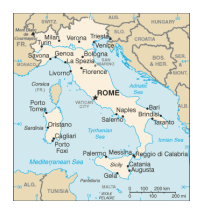

a bitmap with few colors and sharp borders

- Sometimes you have to use bitmaps when you don't have a mathematical representation of your drawing (e. g. no data set for land and political borders in shown example)
- Disadvantage: Loss of quality when scaling or zooming
- Disadvantage: Loss of quality when image resolution doesn't fit to resolution of output device

### Example: photo

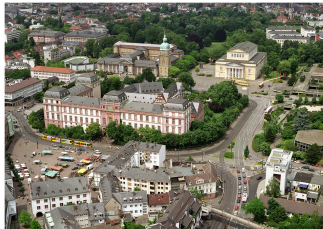

### a photograph

- A photograph has many colors (typically 16 mio) and smooth transitions
- No mathematical representation
- **Again:** Loss of quality when zooming into the photo (low resolution photo of big size)

## Comparison

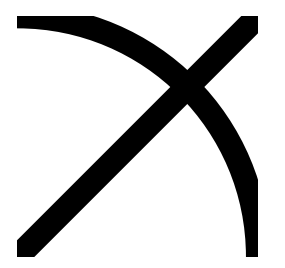

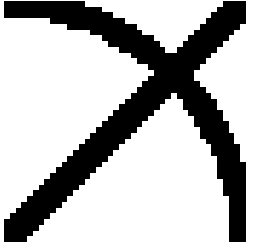

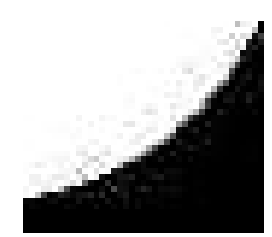

vector drawing low resolution bitmap (pixels visible) artifacts in a bitmap with lossy compression

### Graphic formats in detail

- EPS encapsulated postcript can contain vector drawings and bitmaps
- PNG bitmapped portable network graphics format is a successor of GIF, supporting both compression with and without lossy compression
- JPG bitmap format with lossy compression, often used for photographs (e. g. digital cameras)
- TIFF a bitmap format often used for high quality DTP, supports CMYK color space

## Guidelines

- For geometrical drawings (e.g. technical drawings, data plots) use a vector format like EPS or PDF
- If you have a bitmap with sharp borders, use PNG
- $\blacksquare$  For photographs with high color depth and smooth transitions use JPEG (100–150 dpi are enough in most cases)
- $\blacksquare$  In high quality DTP, use TIFF for photographs (especially if you need to support CMYK color space)

# $\lfloor \Delta T_F X \rfloor$  graphicx package

- Including graphics in  $\angle A$ <sub>E</sub>X documents is supported by the packages graphics and graphicx
- **Example 2** graphicx is an extension of graphics supporting key-value-options for e. g. scaling and rotating
- Load graphicx package with \**usepackage**{graphicx}
- $\blacksquare$  Modern T<sub>E</sub>X systems assume dvips as backend when using latex as compiler and pdftex as backend when using pdflatex
- <span id="page-9-0"></span> $\blacksquare$  For other backends use

\**usepackage**[backend]{graphicx}

## Including a graphics file

■ You can include an image in its natural size with \includegraphics{sample}

 $\blacksquare$  Use options as key-value-pairs (graphicx): \includegraphics[key1=opt1,key2=opt2,...]{sample}

Common options are:

scale to scale the image by a factor width to scale the image to fit a width height to scale the image to fit a height angle to rotate the image by an angle with the lower left corner as fix point (positive: counter-clockwise) keepaspectratio scale uniquely in x- and y-direction even

if both width and height are given

### Examples

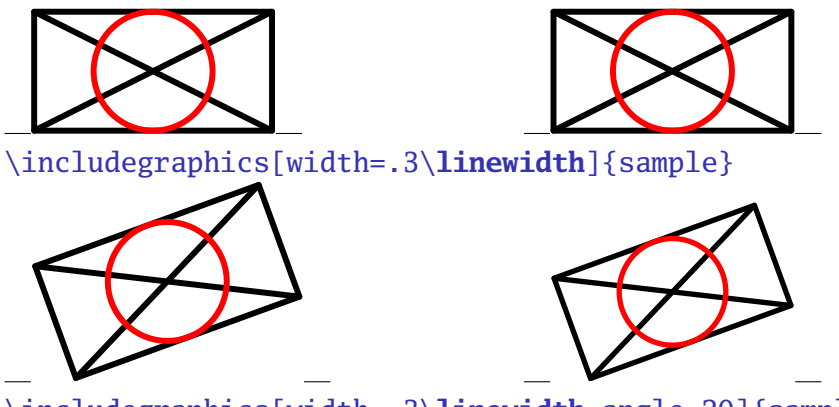

\includegraphics[width=.3\**linewidth**,angle=20]{sample}  $\neq$ \includegraphics[angle=20,width=.3\**linewidth**]{sample}

### More examples

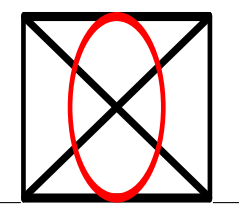

\includegraphics[width=1in,height=1in]{sample}

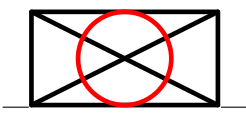

\includegraphics[width=1in,height=1in,% keepaspectratio]{sample}

## Supported graphics formats

- Support for graphics file formats and support for features like scaling and rotating depend on the used backend
- $\blacksquare$  Both dvips and pdftex support scaling and rotating
- dvips supports EPS
- pdftex supports
	- PNG
	- PDF
	- JPEG
	- MPS (METAPOST output)
- <span id="page-13-0"></span>Include images without extension and the backend driver will look for a supported format (so it's easy to switch between latex and pdflatex without changing the document)

### Converting to a supported format

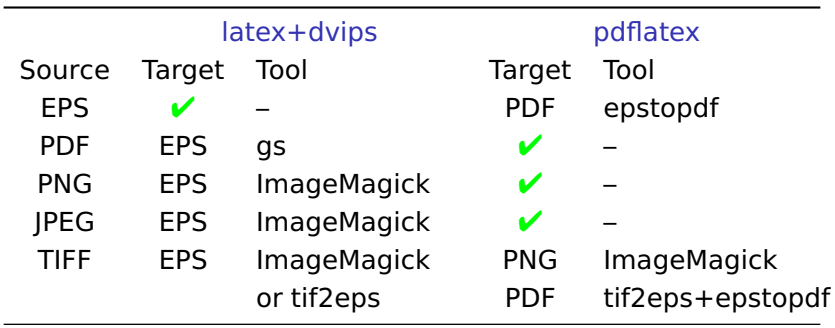

### Tools for graphics conversion

ImageMagick command line tool for graphics conversion and manipulation (changing size, gamma correction, . . . ), available for Unix and Windows

- netpbm command line conversion tools, mainly on Unix but Windows binaries exist
	- gs Ghostscript is a PostScript interpreter available for various OS

epstopdf is a Perl script to convert EPS to PDF using gs

tif2eps by Bogusław Jackowski et al. uses gs to convert TIFF to EPS. Nice tool, also supporting CMYK color space.

<span id="page-15-0"></span>GUI tools like Gimp, Adobe Photoshop, Corel Draw, . . .

### Additional tools: potrace

- potrace is a tool to trace a pure black and white bitmap and produce a vector drawing
- potrace is a command line tool, binaries available for Unix, Mac OSX and Windows
- ninput formats are PBM, PGM, PPM
- output format is EPS
- Cool!

### Example

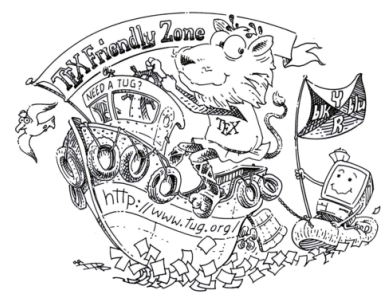

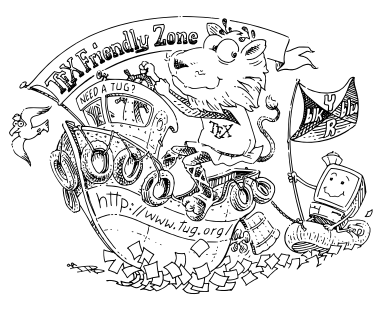

### original bitmap traced vector drawing

# Additional tool: package overpic

- $\blacksquare$  LAT<sub>E</sub>X package written by Rolf Niepraschk
- overlays an image with a  $\angle A$  picture environment
- $\blacksquare$  you can add new elemements to the picture (text, symbols, . . . )
- Example:

```
\begin{overpic}[grid,tics=5]{map}
\put(32,74){\includegraphics[scale=.3]
   {busstop.mps}}
\put(32,77){\llap{\scriptsize%
    \colorbox{back}{Windm\"uhle}}}
\put(28,63){\small\textcolor{red}{\ding{55}}}
...
\put(6.3,13){\colorbox{back}{{\Pisymbol{ftsy}{68}}}}
\put(29.8,61.4){\color{blue}\vector(-1,-3){2}}
\put(38.6,63){\color{blue}\vector(1,3){2}}
\end{overpic}
```
## Example

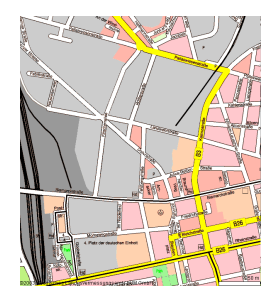

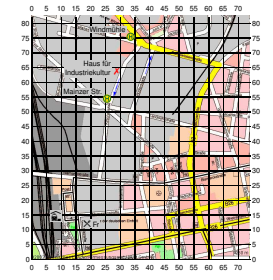

original with grid final

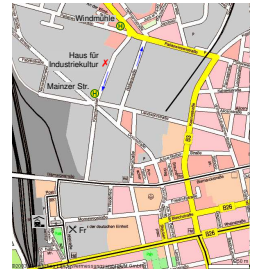